# ChromeVox Keyboard Shortcuts Reference Page

*(Note: for Mac replace 'Alt + Control' with 'Command + Control')*

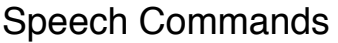

- $\bullet$  Control = Stop speaking the current text
- $\bullet$  Search = Stop speaking the current text
- $\bullet$  Alt + Control + Equals = Increase rate of speech
- $\bullet$  Alt + Control + Minus = Decrease rate of speech
- $\bullet$  Alt + Control + Apostrophe = Increase pitch of speech
- $\bullet$  Alt + Control + Semicolon = Decrease pitch of speech
- $\bullet$  Alt + Control + Right Bracket = Increase speech volume
- $\bullet$  Alt + Control + Left Bracket = Decrease speech volume

## Sticky Mode (not yet available for non-Chrome OS)

- Sticky mode allows you to omit the alt+control combination with commands.
- $\bullet$  Double-tap Search key = Enable/Disable sticky mode

# Basic Navigation

- $\bullet$  Alt + Control + Down = Navigate forward
- $\bullet$  Alt + Control + Up = Navigate backward
- $\bullet$  Alt + Control + Right = More detail
- $\bullet$  Alt + Control + Left = Less detail
- $\bullet$  Enter = Activate current item
- $\bullet$  Space = Force click on current item

#### Getting Help

- $\bullet$  Alt + Control + H = Open ChromeVox User Guide
- $\bullet$  Alt + Control + Period = Show ChromeVox command help
- $\bullet$  Alt + Control = Hide ChromeVox command help
- $\bullet$  Alt + Control + Forward Slash = Enable/Disable search

## Browser Commands

 $\bullet$  Alt + Control + O + K = Open keyboard explorer

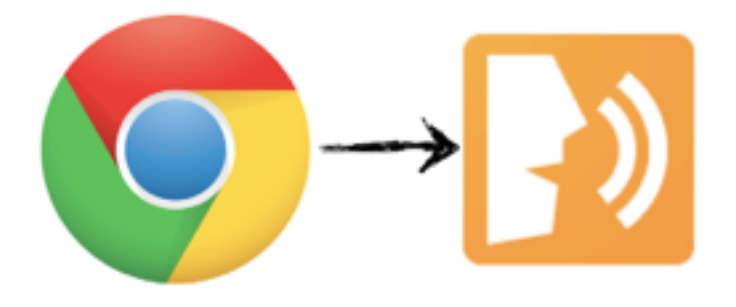